## How to cancel my subscription?

On this link you can find an article with instructions on how you can cancel either your maps or trackbook subscription: How to cancel my subscription on Android.

From:

https://docs.vecturagames.com/gpxviewer/ - GPX Viewer User Guide

Permanent link:

https://docs.vecturagames.com/gpxviewer/doku.php?id=docs:faq:issue:camcel\_subscription

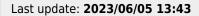

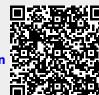